## **Search Engine Optimization**

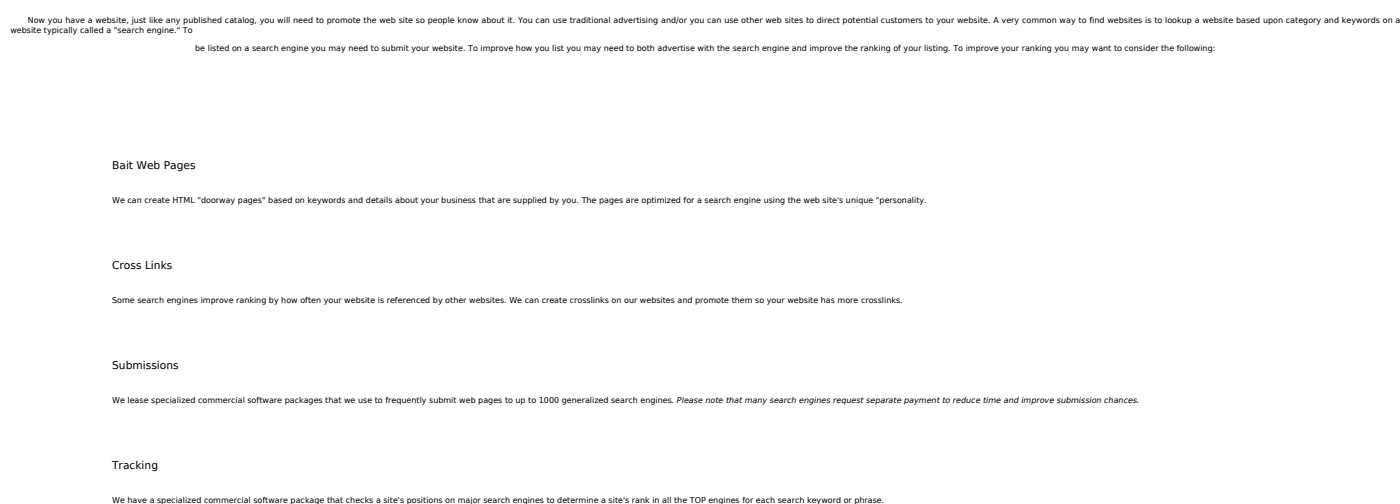

## **Facebook SEO**

There are many tricks and a lot of good articles to keep in mind.

Very important is to include appropriate meta tags in the header of the pages prior to posting.

If you need to force Facebook to reload a cached page this is very useful:

To force Facebook to refresh it's cache so that your changes are reflected on Facebook,**you must force your page to be "scraped."** The page is scraped when an admin for the page clicks the Like button or when the URL is entered into the [Facebook URL Linter](http://developers.facebook.com/tools/lint) [1]

## **Source URL:**

https://cocoavillagepublishing.com/marketing/website\_promotion/search\_engine\_optimization

## **Links**

[1] http://developers.facebook.com/tools/lint

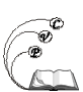